## **How To Portforward A Minecraft Server 1.7.2**>>>CLICK HERE<<<

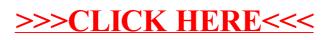